Back to [Winlink How-to](https://scarcs.ca/howto/winlink) or to [APRS How-to](https://scarcs.ca/howto/aprs)

## **SSID**

An SSID is a number added after the callsign to indicate the function of the station. SSID assignments are slightly different for Winlink and APRS:

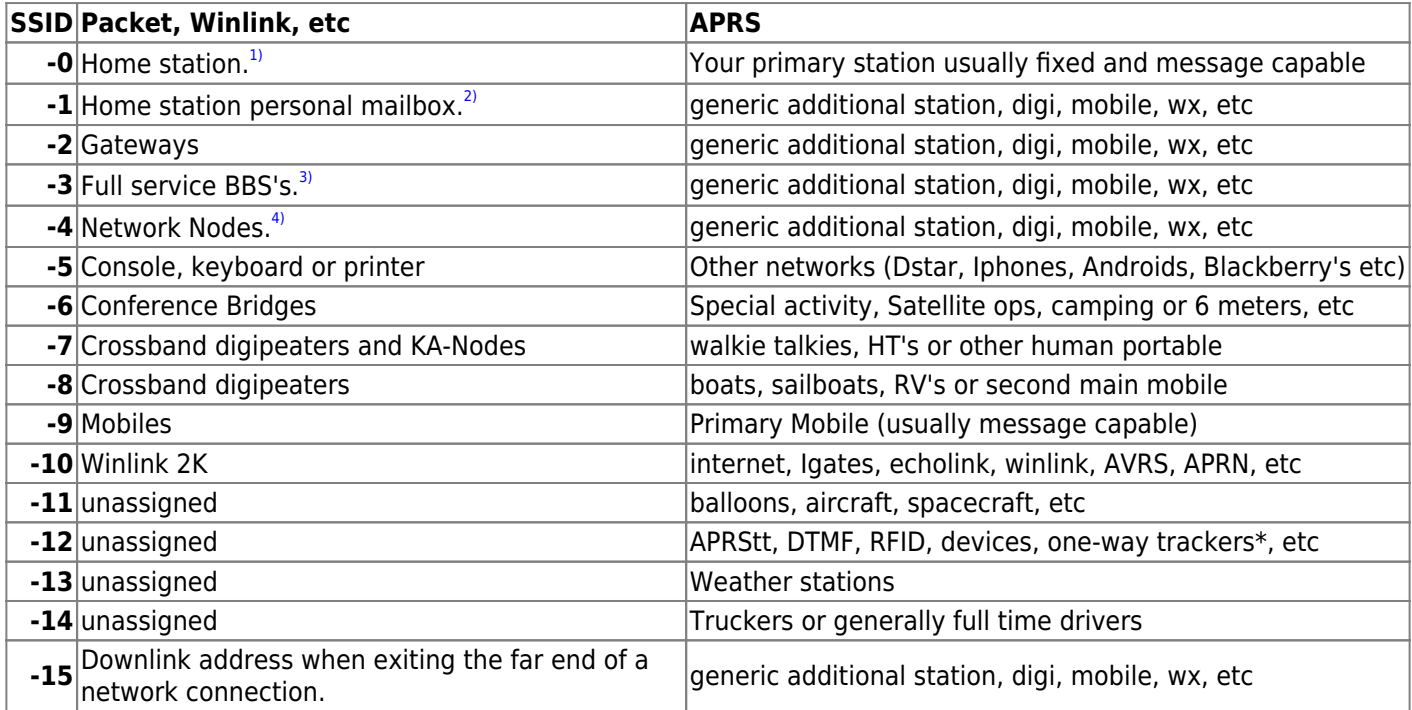

## **Sources**

- <http://www.ctares.org/ssid.php>
- <http://www.mi-drg.org/ssid.shtml>
- <http://www.aprs.org/aprs11/SSIDs.txt>

## [1\)](#page--1-0)

Note: "-0" not needed - automatically presumed if no SSID. [2\)](#page--1-0)

Usually a TNC-based PBBS [3\)](#page--1-0)

Those that forward mail and bulletins [4\)](#page--1-0)

Having two or more radio ports that perform routing functions via TCP/IP, NetROM, etc. Can be combined with BBS's that also perform routing.